Human Resources Administrative Services Building, Suite 310 Campus Box 240 P.O. Box 173363 Denver, CO 80217 Phone: 303-352-3042 Fax: 303-556-6557 Website: CCD.edu/HR

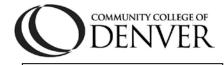

Student Hourly
 Work-Study

□ Hourly

Please Check the One that Applies:

## **Bi-Weekly Timesheet**

|                     | Pay Period: |          | _ to        |      |
|---------------------|-------------|----------|-------------|------|
|                     | Pa          | ay Rate: |             |      |
| Employee Name       | e:<br>First |          | M.I.        | Last |
| <b>S#:</b> <u>S</u> |             | (        | Drg ID:     |      |
| Department:         |             | \$       | Supervisor: |      |
| Work Phone:         |             |          |             |      |

\*Round hours to the nearest quarter hour and in decimal form. Example: One hour and 15 minutes = 1.25 hours, 1  $\frac{1}{2}$  hours = 1.50, and 1  $\frac{3}{4}$  hours equals 1.75. When rounding the break point is 7 minutes so one hour and 7 minutes or less should be recorded 1.0 hour and one hour and 8 minutes or more should be recorded 1.25 hours.

| Day       | Date | In | Out | In | Out | Hours |
|-----------|------|----|-----|----|-----|-------|
| Saturday  |      |    |     |    |     |       |
| Sunday    |      |    |     |    |     |       |
| Monday    |      |    |     |    |     |       |
| Tuesday   |      |    |     |    |     |       |
| Wednesday |      |    |     |    |     |       |
| Thursday  |      |    |     |    |     |       |
| Friday    |      |    |     |    |     |       |

|           |      |    |     | Total V | otal Weekly |       |
|-----------|------|----|-----|---------|-------------|-------|
| Day       | Date | In | Out | In      | Out         | Hours |
| Saturday  |      |    |     |         |             |       |
| Sunday    |      |    |     |         |             |       |
| Monday    |      |    |     |         |             |       |
| Tuesday   |      |    |     |         |             |       |
| Wednesday |      |    |     |         |             |       |
| Thursday  |      |    |     |         |             |       |
| Friday    |      |    |     |         |             |       |

## **Total Weekly**

## **Total Hours for the Pay Period**

List additional employment at CCD: \_

I hereby certify that I have worked the hours indicated and that this time sheet is correct.

| Employee:                                                                             |            |             |      |  |  |  |  |  |
|---------------------------------------------------------------------------------------|------------|-------------|------|--|--|--|--|--|
|                                                                                       | Print Name | Signature   | Date |  |  |  |  |  |
| I hereby certify that the above named employee worked the hours reported. Supervisor: |            |             |      |  |  |  |  |  |
| •                                                                                     | Print Name | Signature   | Date |  |  |  |  |  |
| Internal Use C                                                                        | Dnly       | Audited By: |      |  |  |  |  |  |